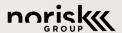

MACHINE LEARNING IN PPC

How To Get Started Today

Christopher Gutknecht | norisk Group | #FOS19

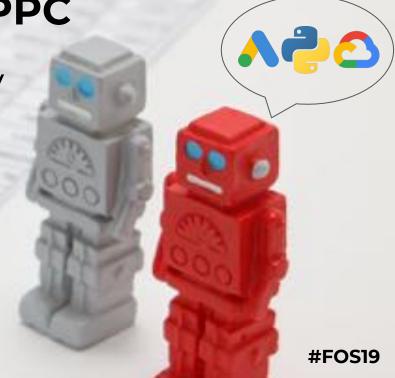

# Our Agenda: Intro & 3 PPC Use Cases

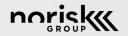

| INTRO               | Machine Learning Essentials |
|---------------------|-----------------------------|
| ML Toolkit For PPC  | Platforms & Tools           |
| Query Understanding | 1. Classifying Near-Exact   |
| Prediction          | 2. Analysing Query n-Grams  |
| Text Summarization  | 3. Finding Key Phrases      |

## Note: I'm not a Data Scientist - I'm a PPC norisku

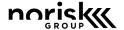

### Christopher Gutknecht

Head of Online Marketing @ norisk

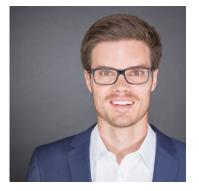

Munich-based Focus Ecom & Retail Self Taught Dev Dad of 2,5 yr old

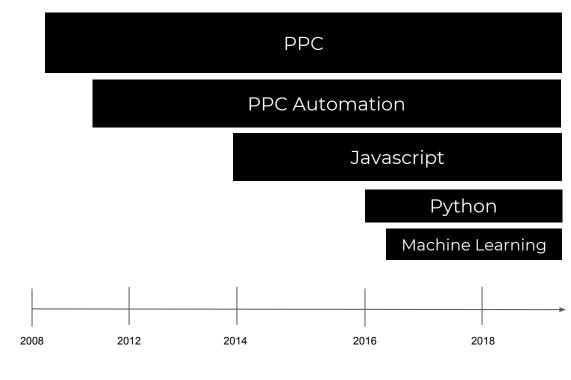

# Think of Me As a Knowledgeable Tourist

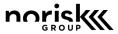

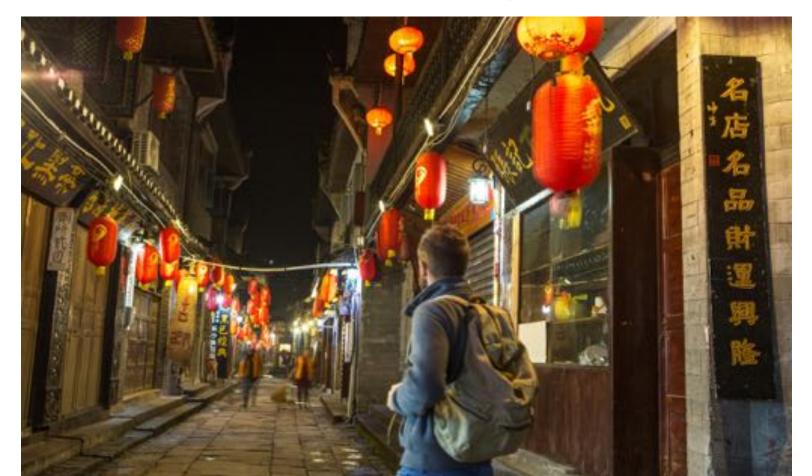

# Let's Get Started with ML Essentials

**INTRO** Machine Learning Essentials

**#FOS19** 

## What Do We All Have in Common?

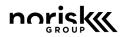

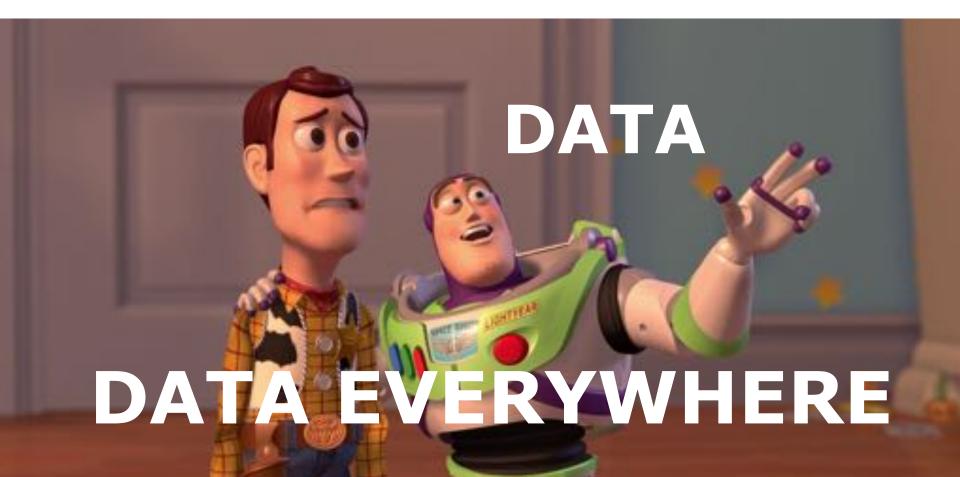

### Data-Driven Nature Makes ML Relevant

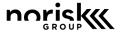

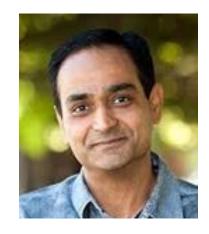

leverages ML?

Why do you need tons of people at your agency/company to manage your Haid Search or Display Campaigns, when you can replace almost all of hem today with a system that

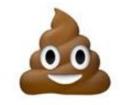

## "ML-Worthy" PPC Automation Tasks

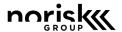

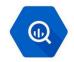

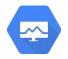

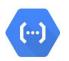

### Query Understanding

- Typo Detection
- Entity recognition
- ..

### Monitoring

- Anomaly detection
- Semantic inventory match
- ...

#### **Text Generation**

- Keyphrase extraction
- Text summarization
- ...

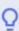

Start with the problem, not the solution. Make sure you aren't treating ML as a hammer for your problems.

## Let's Get To Know our ML Starter Toolkit

INTRO Machine Learning Essentials

ML Toolkit For PPC Platforms & Tools

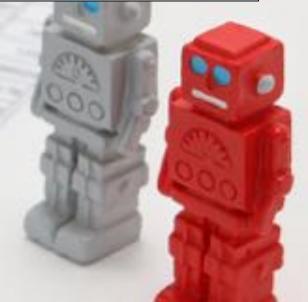

# Python: Most Popular in 2018 and Dutch!

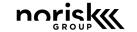

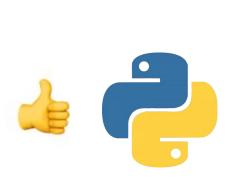

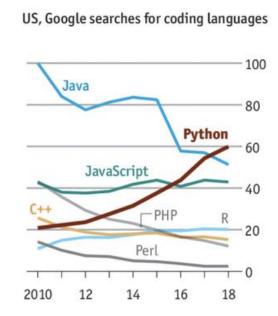

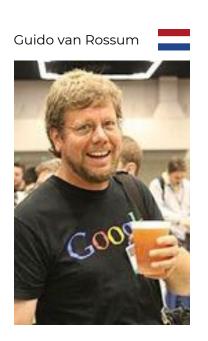

# Ads Scripts vs Python vs R?

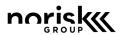

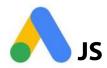

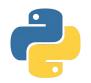

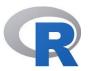

|                  | Ads Scripts | Python | R |
|------------------|-------------|--------|---|
| Serverless       |             | (🔡)    |   |
| Direct Ads API   |             |        |   |
| Many Packages    |             |        |   |
| General Purpose  |             |        |   |
| Machine Learning |             |        |   |

# No Either-Or: Run Python From Scripts

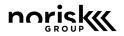

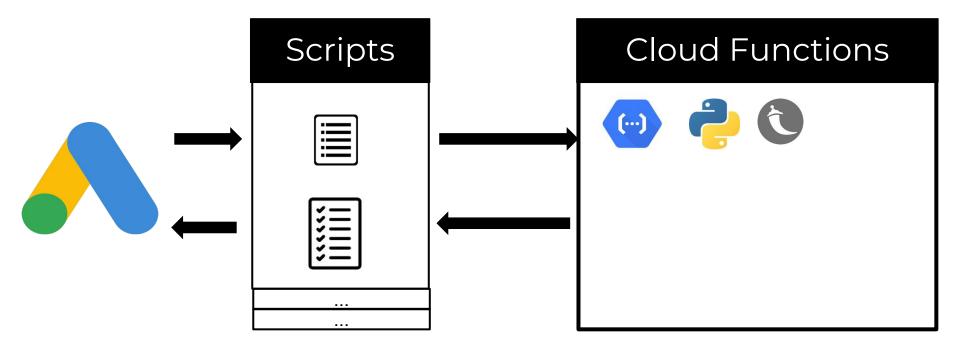

Demo: <a href="mailto:bit.ly/norisk\_python">bit.ly/norisk\_python</a>

# Colaboratory: Google-Sheets for Python

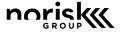

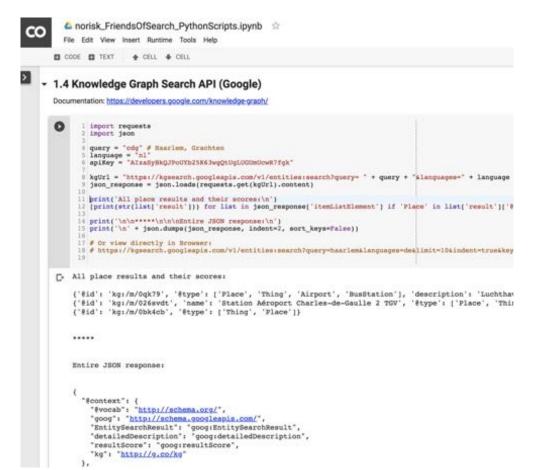

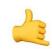

### **DEMO**:

bit.ly/norisk\_python

## Three Simpler Options To Tie in ML

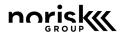

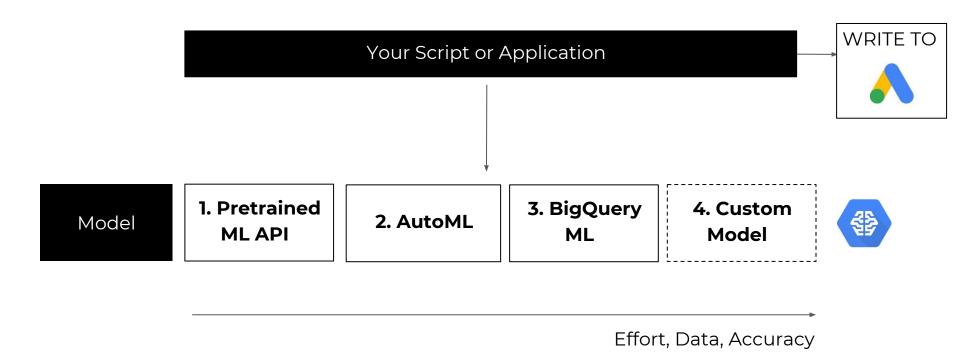

Source: Lak Lakshaman - Medium

# Use Case #1: Classifying Near-Exact

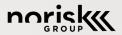

INTRO Machine Learning Essentials

ML Toolkit For PPC Platforms & Tools

**Query Understanding** 

1. Classifying Near-Exact

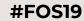

# Case #1: Classifying Near-Exact

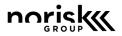

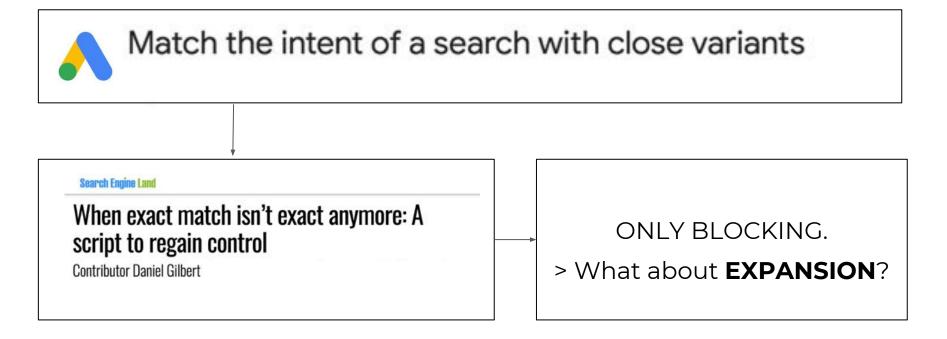

# Classify Near Exact? Ask Google!

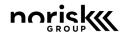

1. Suggest

```
    suggestqueries.google.com/complete/search?output=toolbar&hl=en&cq=topshpo+amsterdam
```

2. Custom Search

Demo: <a href="mailto:bit.ly/norisk\_python">bit.ly/norisk\_python</a>

### Auto ML I: Model scores & Prediction

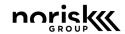

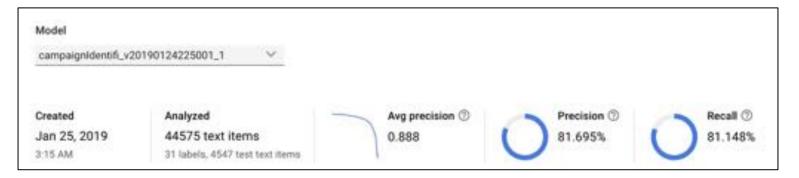

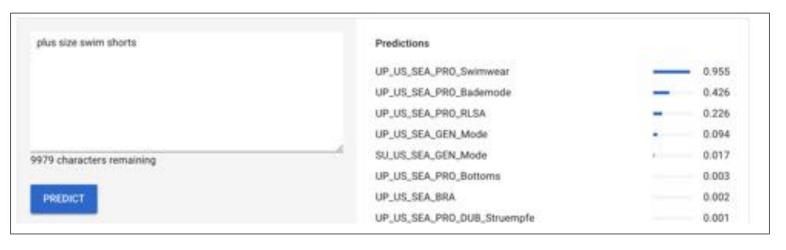

# Auto ML II: Classifying Brand Campaigns

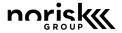

#### Confusion matrix

This table shows how often the model classified each label correctly (in bitse), and which labels were most often confused for that label (in orange).

|                   | Predicted land | A Woods | and Distributed | A Wanter | ad Justin | and hands | and Country to | Starth Death | od Febru | and Moreign |
|-------------------|----------------|---------|-----------------|----------|-----------|-----------|----------------|--------------|----------|-------------|
| True label        | Sugar 4        | -       | 4               | 4        | 4         | 4         | 0              | A A          | 4        |             |
| brand_Woolrich    | 98.3%          | 1.2%    | 0.2%            | 12       | 100       | - 4       | - 22           | - 20         | 0.3%     |             |
| brand_Dsquared2   | 0.5%           | 99.2%   | 100             | -        | 83        | 2.5       | 3              | 5            | 0.3%     | 41          |
| brand_Windsor     | 0.7%           | 2.0%    | 96.6%           | 14       | - 0       | - 4       | V              | 0.7%         |          | 4.          |
| brand_Herno       |                | 3.15    |                 | 34.4%    | 0.6%      |           |                |              | 1.9%     | 85          |
| brand_Allude      |                | 1.9%    |                 | 4        | 97.6%     |           | 2              | 0.5%         | 1        | 2           |
| brand, Caliban    |                | 17.4%   | * 1             |          | 20        | 82.6%     | -              | -51          | 78       | *           |
| G_Tracht_Designer | 0.7%           | 2.1%    |                 |          |           | -         | 94.4%          | 2.8%         |          | 9           |
| brand_Riani       | 0.2%           | 0.2%    |                 | :=:      | 80        | -         | ×              | 99.6%        | 13       | (4)         |
| brand_Moncler     | 0.7%           | 0.5%    |                 | :::      | 50        | -         |                | 0.2%         | 98.6%    | - 53        |
| brand_Parajumpers | 1.3%           | 0.4%    |                 | (2)      | 80        |           | ু              | - 2          | 12       | 98.2%       |

# Use Case #2: Ngram Analysis & BigQuery

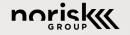

| INTRO               | Machine Learning Essentials |
|---------------------|-----------------------------|
|                     |                             |
| ML Toolkit For PPC  | Platforms & Tools           |
|                     |                             |
| Query Understanding | 1. Classifying Near-Exact   |
|                     |                             |
| Prediction          | 2. Analysing Query n-Grams  |
| Prediction          | 2. Analysing Query n-Grams  |
| Prediction          | 2. Analysing Query n-Grams  |
| Prediction          | 2. Analysing Query n-Grams  |

# Remember This? BigQuery Is Faster!

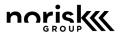

Search Engine Land

# Ads Script: Find Your Best And Worst Search Queries Using N-Grams

Former Googler Daniel Gilbert of Brainlabs shares a script to help you identify wasted Ads spend using n-grams.

Daniel Gilbert on August 26, 2015

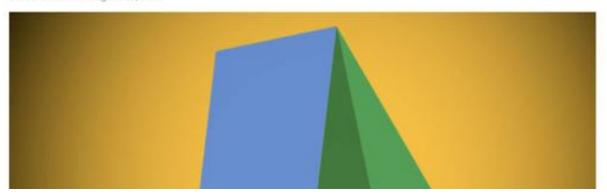

## The Basis: Google Ads Data Transfer

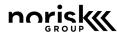

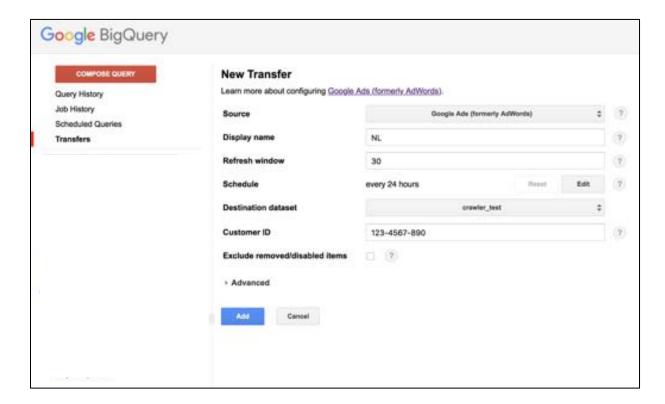

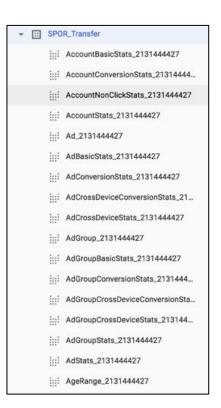

Tutorial: <a href="https://www.excelinppc.com/big-query-automation-powerhouse-for-google-ads/">https://www.excelinppc.com/big-query-automation-powerhouse-for-google-ads/</a>

BigQueryML: Train Models with SQL

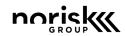

Demo: <a href="mailto:bit.ly/norisk\_python">bit.ly/norisk\_python</a>

# Our Agenda: Intro & 3 PPC Use Cases

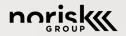

| INTRO               | Machine Learning Essentials |
|---------------------|-----------------------------|
| ML Toolkit For PPC  | Platforms & Tools           |
| Query Understanding | 1. Classifying Near-Exact   |
| Prediction          | 2. Analysing Query n-Grams  |
| Text Summarization  | 3. Finding Key Phrases      |

### Text Summarization > see Demo

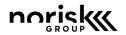

- PART 3. TEXT SUMMARIZATION
- > 3.1 Text Summarization with Sumy (Dan Shapiro)

→ 2 cells hidden

3.2 KeyPhrase Dectection API (Microsoft Azure)

→ 2 cells hidden

Demo: <a href="mailto:bit.ly/norisk\_python">bit.ly/norisk\_python</a>

# Takeaways: Start Experimenting!

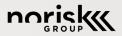

INTRO Machine Learning Essentials

ML Toolkit For PPC

Platforms & Tools

**USE CASES** 

Typos, NGrams, Summaries

**TAKEAWAYS** 

Start Experimenting!

# Al Is Coming? Let's be Jon Snow!

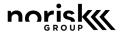

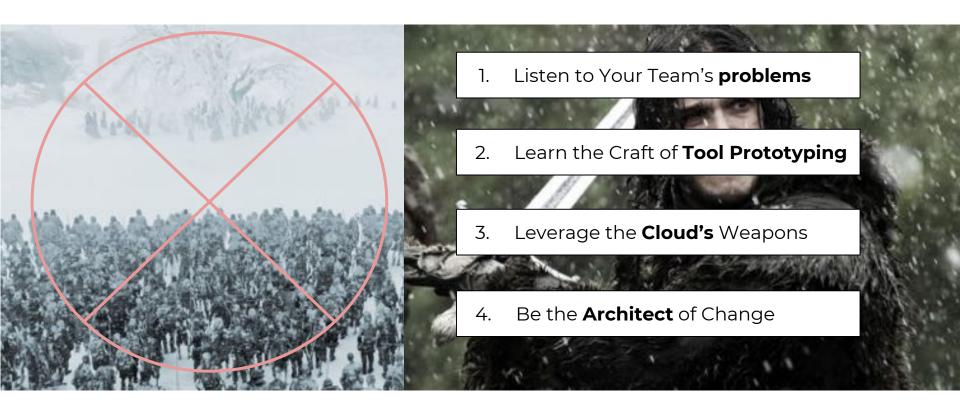

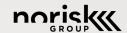

**THANK YOU. Your Questions Please!** 

**#FOS19** 

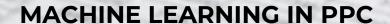

How To Get Started Today

Christopher Gutknecht | norisk Group | #FOS19

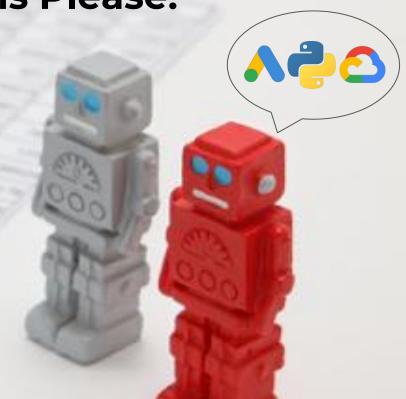

# Bonus: GA Anomaly Detection for Slack

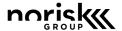

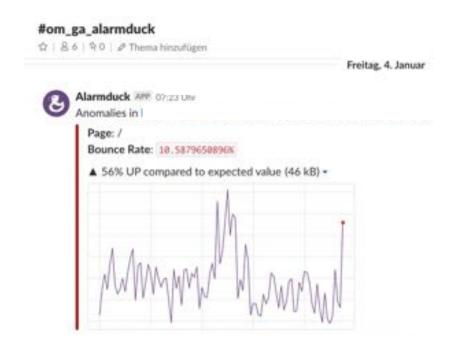

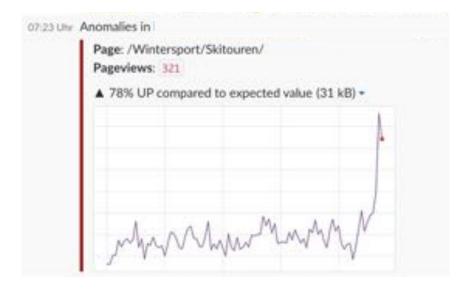

# Our Agenda: Intro & 3 PPC Use Cases

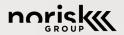

INTRO Machine Learning Essentials

ML Toolkit For PPC Platforms & Tools

**USE CASES** 

Typos, NGrams, Summaries

**APPENDIX I** 

Additional Content

## Rule #1: Not Every Problem Needs ML

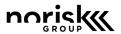

#### **RULE BASED**

- Designed rule-flow
- Outliers not included
- Won't improve on data

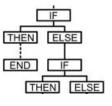

#### MACHINE LEARNING

- Algorithmic model
- Model learns from errors
- Model constantly retrained

$$E = \sum_{i=1}^{N} (y_i - \hat{y}_i)^2$$

## Rule-Based vs Machine Learning Code

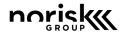

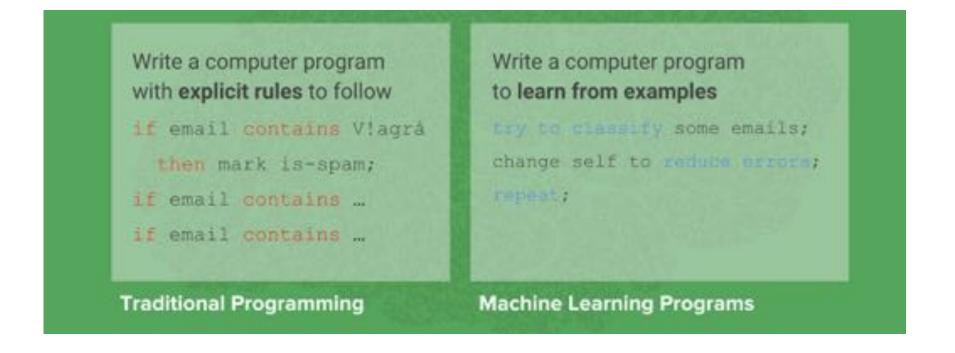

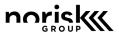

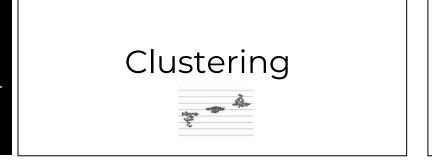

Dimension Reduction

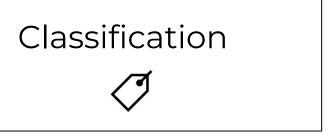

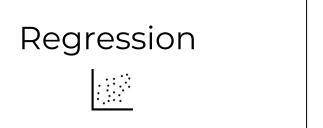

+ Reinforcement Learning

## Natural Language Processing Is Its Own Game

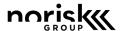

Sentiment Analysis

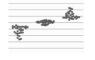

Topic Modelling

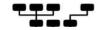

**Entity Recognition** 

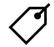

Sequence Prediction

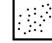

# And Deep Learning? Higher Accuracy!

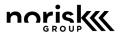

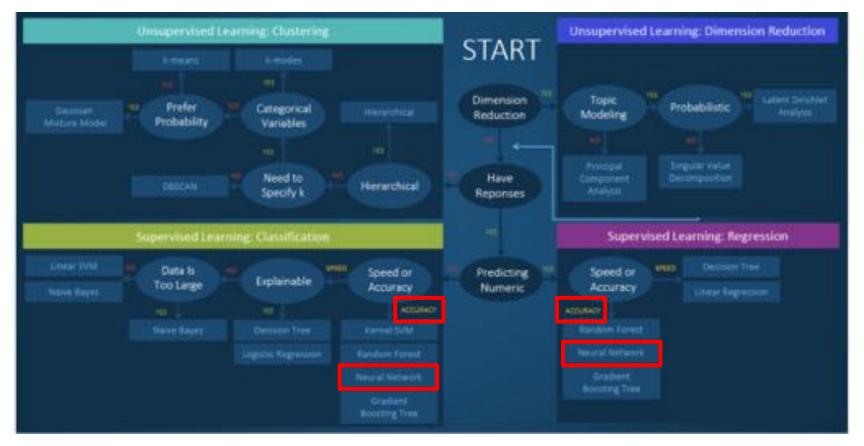

Source: https://blogs.sas.com/content/subconsciousmusings/2017/04/12/machine-learning-algorithm-use/#prettyPhoto/0/

# Main Challenges for ML Approaches

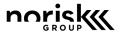

### Good Problem Framing

- Finding value drivers
- Defining relevant outputs

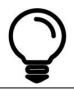

#### Access To Data

- Depth and Breadth
- Cleanliness

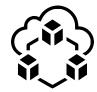

### Knowledge of Solutions

- Choice of framework
- References projects

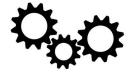

#### The 3 Cloud Platforms & their ML Tools

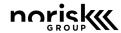

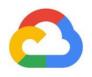

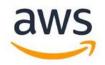

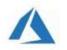

#### Google Cloud Platform

- Google Integrations
- Managed **Storage**
- Serverless **Execution**
- Pretrained ML APIs
- **AutoML** Service

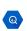

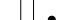

#### Amazon Web Services

- Best DevOps Workflow

#### Microsoft Azure

- Windows & Bing maybe

→ All similar. But Google has its benefits!

## Pretrained APIs: Amazon Comprehend

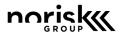

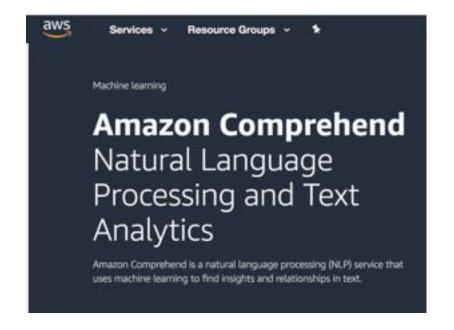

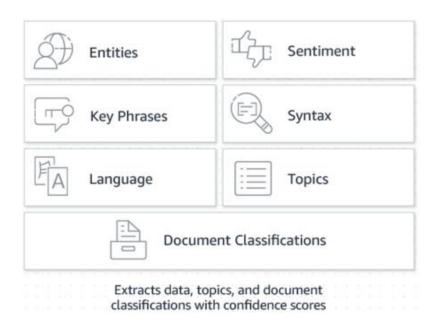

#### Look out for Colab: Example TensorFlow

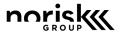

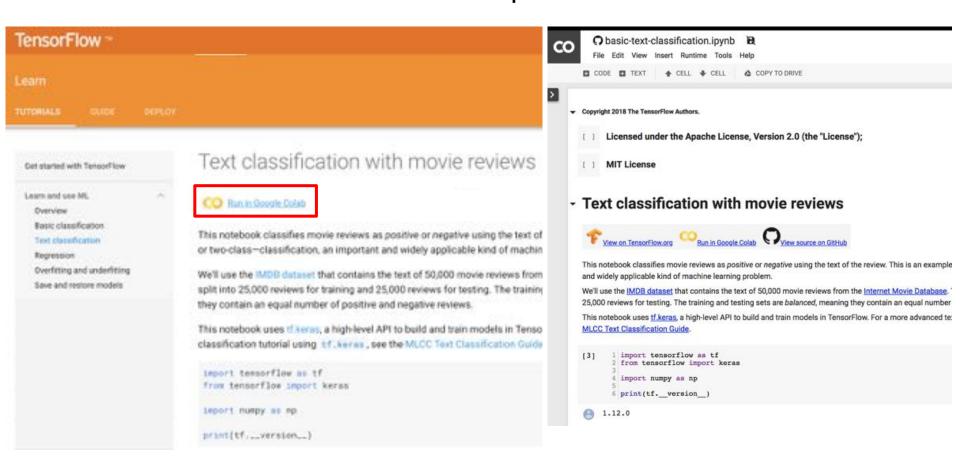

# Popular Python NLP Packages

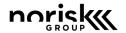

fuzzyWuzzy
spaCy
gensim

| String Similarity $pprox$ | Language Model | Context Modeling  \[ \begin{bmatrix} 1 & 0 & 0 & 0 \\ 0 & 1 & 0 & 0 & 0 \\ 0 & 0 & 1 & 0 & 0 \\ 0 & 0 & 0 & 0 & 1 \end{bmatrix} \] |
|---------------------------|----------------|----------------------------------------------------------------------------------------------------|
| <b>✓</b>                  |                |                                                                                                    |
| <b>✓</b>                  | <b>✓</b>       |                                                                                                    |
| <b>✓</b>                  |                | <b>✓</b>                                                                                                    |

Fuzzy Wuzzy Cloud Function Example:

#### Sixt: Query Disambiguation via App & Spacy

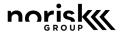

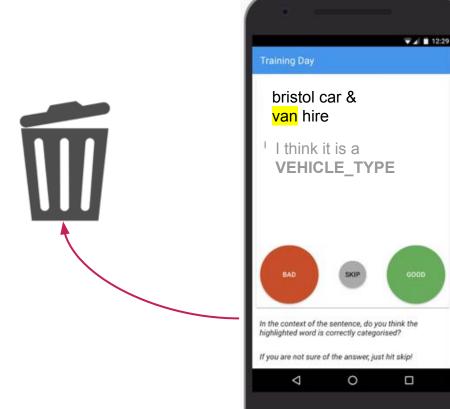

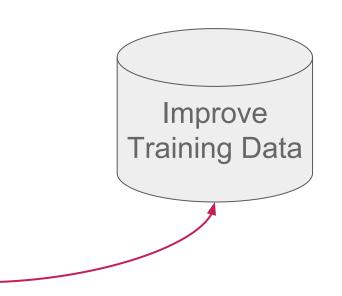

## Don't want write code? Try KNIME

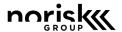

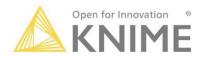

#### **KNIME Analytics Platform**

Open, intuitive, integrative data science.

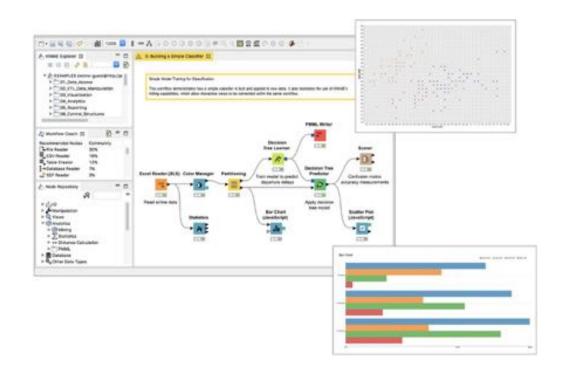

#### Querying Google Analytics in KNIME

Mon, 10/06/2014 - 00:00 — winte

The KNIME Google API extension (since version 2.10) allows for the connection and interaction of KNIME with Google APIs. For now nodes are provided to request and load data from Google Analytics.

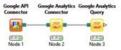

## Our Agenda: Intro & 3 PPC Use Cases

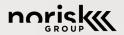

INTRO

Machine Learning Essentials

ML Toolkit For PPC

Platforms & Tools

USE CASES

Typos, NGrams, Auto-Sitelinks

**APPENDIX II** 

Resources

### Resources: Google ML Crash Course

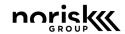

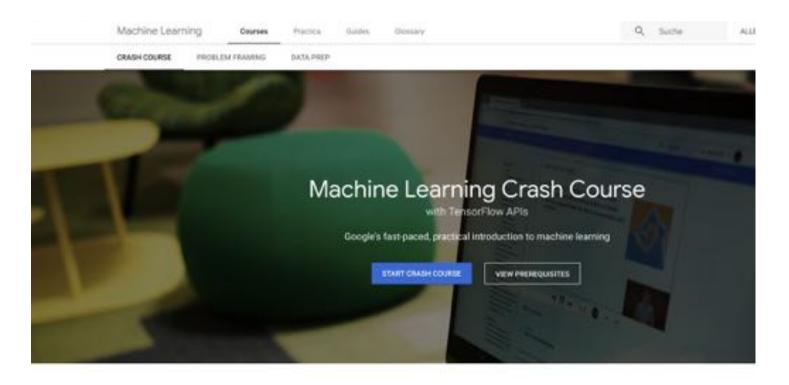

developers.google.com/machine-learning/crash-course/

# Resources: ai.google/education

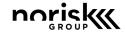

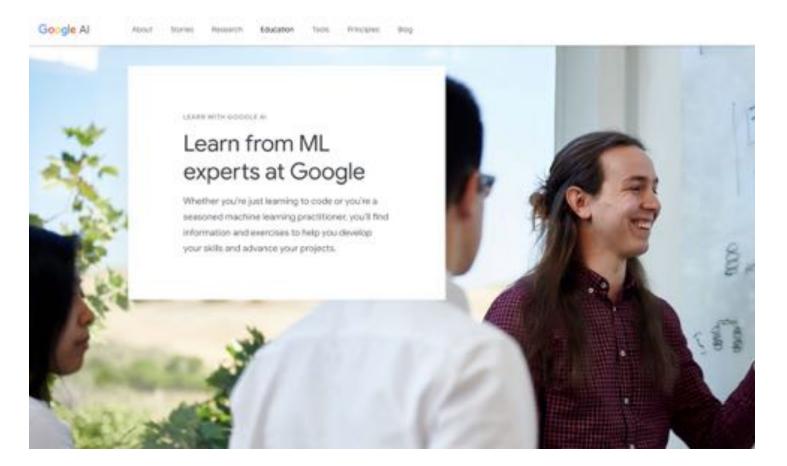

## Resources: cloud.google.training

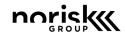

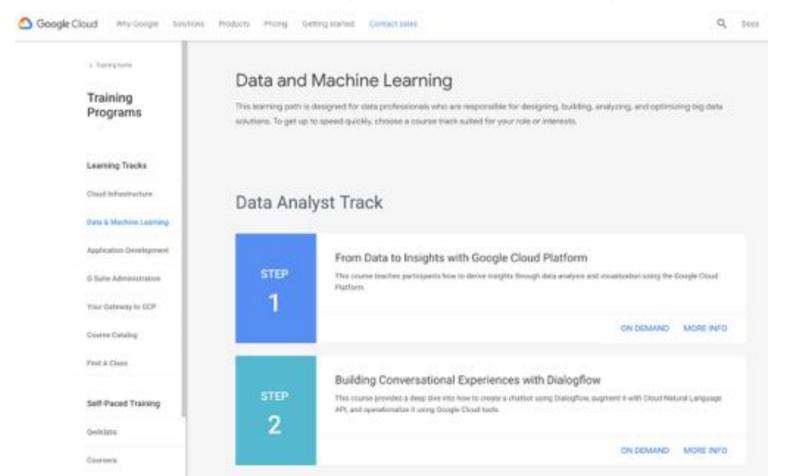

### Resources: codelabs.google.com

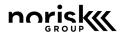

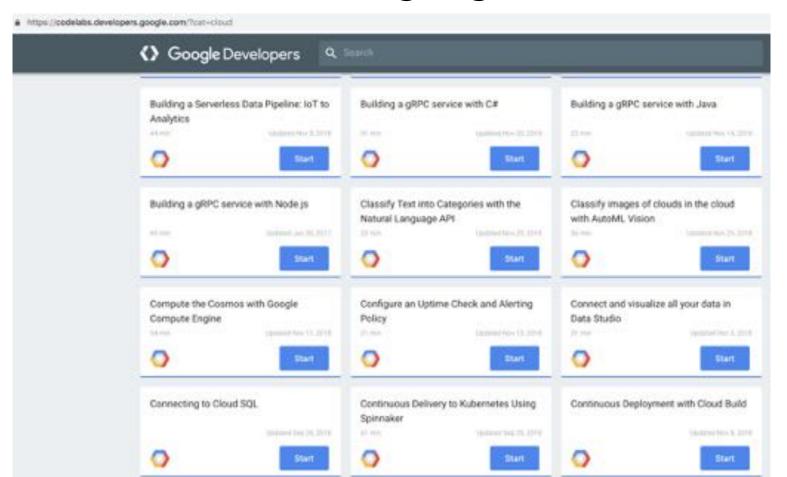

## Resources: aws.training (Courses)

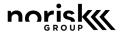

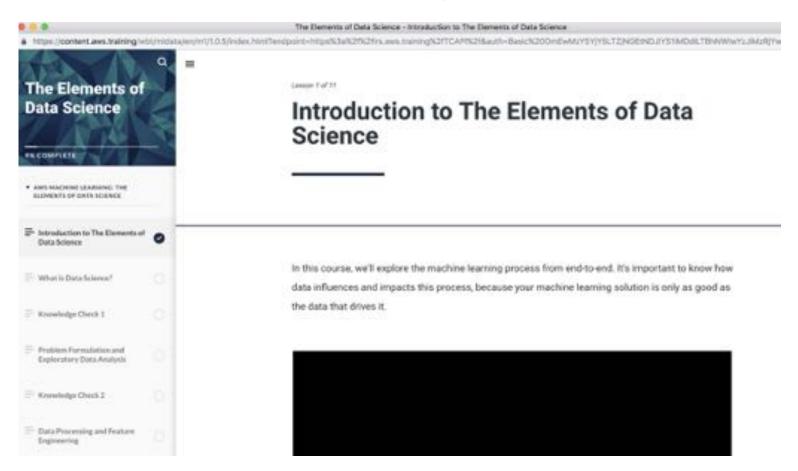

### Resources: aws.training

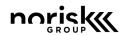

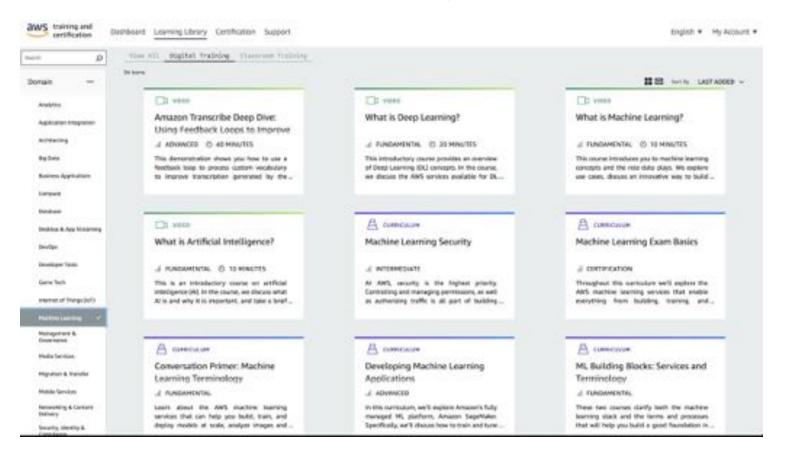

### Resources: Machine Learning 101

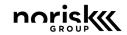

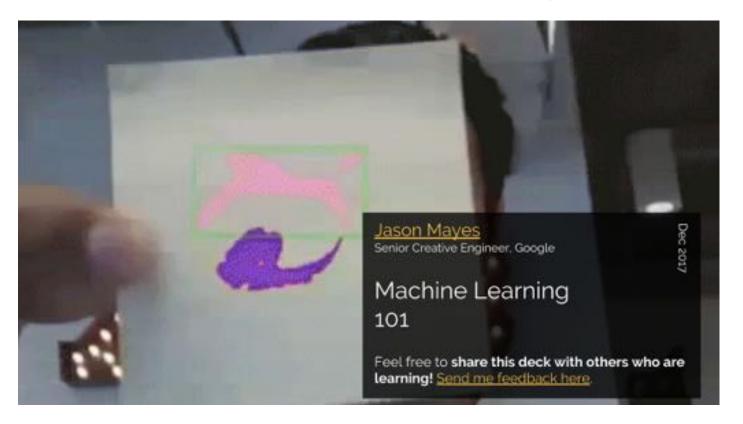

docs.google.com/presentation/d/1kSuQyW5DTnkVaZEjGYCkfOxvzCqGEFzWBy4e9Uedd9k/

## Resources: TechSEO Boost (Python/ML)

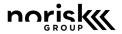

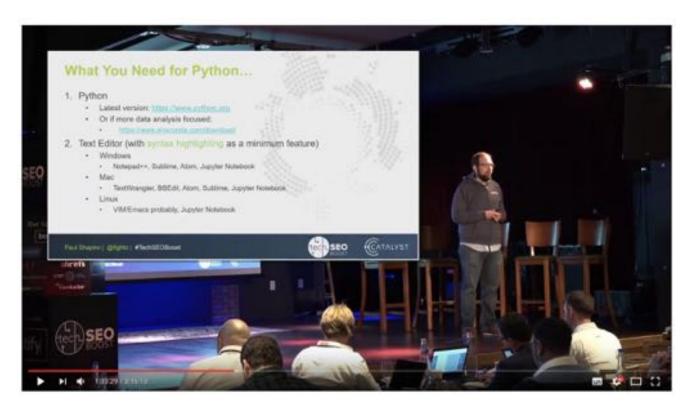

Python & SEO Talks @ TechSEOBoost: <a href="https://youtu.be/N0uJp\_JXfOg">https://youtu.be/N0uJp\_JXfOg</a>

## Resources: Scraping with Python

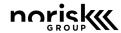

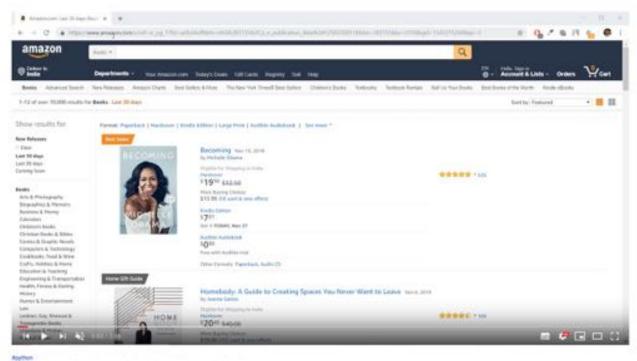

Python Scrapy Tutorial-1 - Web Scraping, Spiders and Crawling

Python Scrapy Tutorial: https://youtu.be/ve\_0h4Y8nul